# **MC<sup>3</sup> Newsletter**

**VOLUME 36 NUMBER 6**

**The June meeting of the McHenry County Computer Club is June 8, 2019 at Salvation Army Building 290 W. Crystal Lake Ave., in Crystal Lake, IL.**

**NOTE:** *Enter the building on the parking lot level under the awning.*

### **Meeting Agenda**

- **Introductions & Reports**
- **Q & A**
- **KeyPass Bob Wagner**

**Upcoming Demos - Subject to Change**

 **October - Digital Photography Topix, Part 2**

Please let a board member know if you have any ideas for upcoming demos.

## **May's Q & A**

- Q: **How do I setup Facebook groups, such as Garage Sales?**
- A: Just login to your Facebook page and Create A Group. Not sure what the rules are for what is allowed and not allowed. You need to research that your self. For instance, pet sales because they are regulated and licensed would be an activity not allowed.

 Pick a name for the group. For something that you really want to be local, like Garage Sales, you would probably want to limit the group to a small area like Crystal Lake or McHenry County. You really don't want to try to create one for the entire state of Illinois, ie Illinois Garage Sales vs McHenry Co garage sales.

Invite people to join to get the group populated.

 And you need to decide the Privacy level you desire for the group.

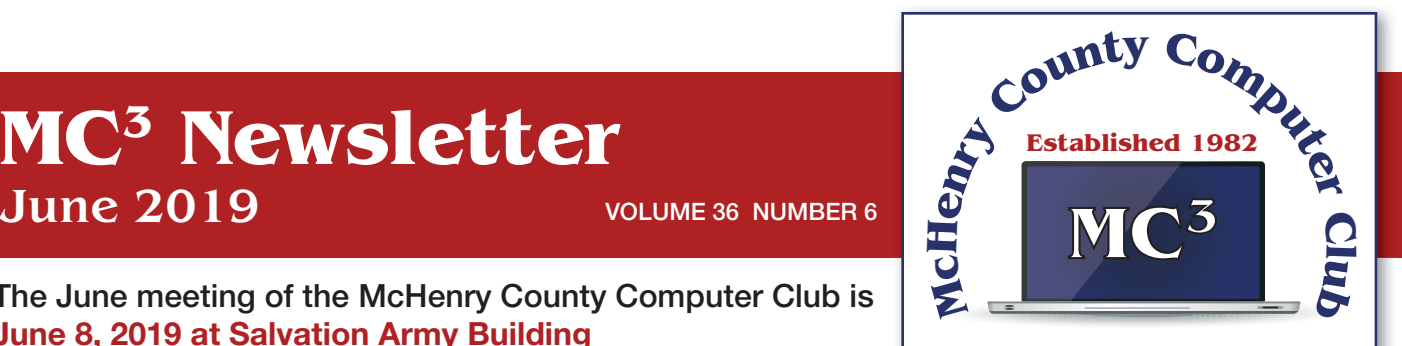

**Our membership is \$26.00 a year.** 

**NOTE: This fee offsets the running of the club;**  membership benefits include **help with computer problems. Please pay Lyle Giese, our treasurer, or the designated Board Member in his absence.**

#### **MC3 OFFICIALS**

**President: Larry Freeman** lpfreeman@hotmail.com

**Vice President: Bob Wagner** rmwagner@ameritech.net

**Secretary: Bruce Ecersberg** 

**Treasurer: Lyle Giese**  lyle@lcrcomputer.com

**Database Manager: Lem Erita** 

**Newsletter:** info@Mc3ComputerClub.org **(for articles & suggestions)** 

**Past President: John Katkus** 

**Webmaster: Cindi Carrigan** 

**Board Members: Jack Luff, Al Edlund, Ken Schuring**

**Public:** *The group is discoverable (anyone can search for it and receive info on the group). And anyone can see who is a member and what is posted. You don't have to be a member to access the group.*

 **Closed:** *The group is discoverable and the world can see who runs it. But only members can see who is a member and what is posted.*

 **Secret:** *The group is not discoverable (a search of groups won't list it). Only group members can see who is in the group or what is posted.*

 You can select others to share responsibility to run the group. Admins have full power while Moderators have just a few powers. See Facebook for the differences.

- Q: Sending email over VPN. Does the receiver need the same VPN?
- A: The receiver would only need the VPN if the mail server was only reachable over the VPN. If the Receiver's mail server is reachable outside a VPN connection, no VPN is required to receive that email.
- Q: I use Chrome for my browser and get 'View my PDF" ads. How do I block them?
- A: Use an addon program like Adblock.
- Q: Password manager demo please?
- A: Be at the meeting on Saturday June 8th and Bob Wagner will demo the one he uses.
- Q: Why would streaming music from service A take more bandwidth than music from service B?
- A: 2 reasons. 1) different compression algorithms, in other words different methods can provide fewer bytes to transfer. 2) different audio quality standards. The more highs and more low frequency sound provided can take more bandwidth.
- Q: What is the software tool called that re-organizes the hard drive to make if faster?
- A: Defrag is the generic term for doing that function. However with the new type of NTFS and solid state drives, the need for defragging a hard drive has virtually disappeared.
- Open up the Windows file explorer (icon looks like a file folder). Right click on a drive letter on the left side of the screen. Select Properties. Then the Tools tab. And click on Defragmation.
- Q: Need a Win10 app to organize photos:
- A: I deferred to club member Al Edlund for this answer.

 Great time for a question. There is a channel over on YouTube put together by a gentleman whose name is Tony Northrup (for all things photographic). He has a book for Adobe "Lightroom Classic" which I just bought, IMHO one of the best investments I've made in a long time. The book has links to over 14 hours of videos on how to use the product. Here is a sample from the book. **Lightroom Video Book: Tips & Tricks**

#### **Interesting Articles, Websites and You Tube Videos - George Cadmus** Are Cheap Windows and Office Programs a Scam?

Why those cheap Windows and Office programs don't last

When every cent counts, as it does for most of us, cheap Windows and Microsoft Office software has an undoubted appeal. But, in addition to the question of whether this software is legal or ethical, buyers also face the risk that it'll stop working just when they need it most. In this week's issue we explain where some of this dubious software comes from and why it's best to give it a wide berth.

#### http://scambusters.org/cheapwindows.html

#### **Scammers Hide Behind Padlock Security Symbol to Trick Victims**

That padlock icon in your browser address bar that you used to rely on to signal website safety can no longer be trusted — because crooks are now using them as well. In this week's Snippets issue, we'll explain what's happened to that once trusted symbol of security.

https://scambusters.org/padlock.html

#### **Undetectable Fileless Malware Threatens Businesses and Consumers**

Most security software can't detect fileless malware attacks, so what can you do?

Fileless malware is one of the biggest challenges facing security software vendors — because they can't detect it. Right now, it's a growing threat to businesses but consumers could be next in the scammers' sights. So, what is fileless malware and is there anything you can do to protect your PC from infection? We have some answers for you in this week's issue.

https://scambusters.org/fileless.html

#### **Why Do Computers Crash? Seven Reasons Why**

It's a royal pain when your computer locks up, freezes, crashes, or displays the dreaded "Blue Screen of Death" with some cryptic error message. This sort of problem can be devilishly difficult to diagnose, because many things can cause a computer to crash (and burn!). Click on the link below to see seven common causes of computer crashes and some tips on how to deal with them.

https://askbobrankin.com/why\_do\_computers\_crash\_seven\_reasons\_why.html

#### **Dead Zone? Try a Wi-Fi Extender**

Many homes have Wi-Fi "dead zones" where radio signals are weak or nonexistent. Wi-Fi extenders (also called Wi-Fi repeaters, range extenders, or wireless signal boosters) can fill such gaps, enabling your teenagers to keep their video gaming in the basement instead of taking over the living room

couch. An extender can also let you live the dream of Web surfing in a hammock out in the back yard. Click on the link below to see some recommended gear to make it happen.

https://askbobrankin.com/dead\_zone\_try\_a\_wifi\_extender.html

#### **If Computer Problems Were Real**

https://www.youtube.com/watch?v=L1jAr466DJc&list=PL7xx8NrKxC\_xycicFdEUqnEu0Wm\_U8VMp

#### **Amazon Echo**

https://www.youtube.com/watch?v=YvT\_gqs5ETk

#### **Italian Grandma Hilariously Learns How to Use Google Home Device**

https://www.youtube.com/watch?v=p6e1qd5xggc

#### **Funny Cats Scared of Computer**

https://binged.it/2wqHTKp

#### **Funny Computer Problem**

https://binged.it/2W0yjIv

# **A note from the editor**

My very last clock-radio gave up the ghost this month and I learned some valuable lessons:

- 1. I sleep so much better when I can't see the clock
- 2. I still wake up on time. Seems that 60+ years of waking up at 7 am is an almost impossible habit to break
- 3. I missed having a radio. Using my tablet or phone to be the radio adds light to the room. Since I got rid of the clock, my room is dark, so using either mobile device adds light back into the room.

So I broke down and bought an Echo Dot. And yes, I don't allow it to record anything. But this little 4" puck can replace the clock, the alarm, can play sleep sounds (I have trouble staying asleep, so the sounds make it easier) and it plays Jeopardy. What more can anyone ask for?

*And I got it on sale, too.* 

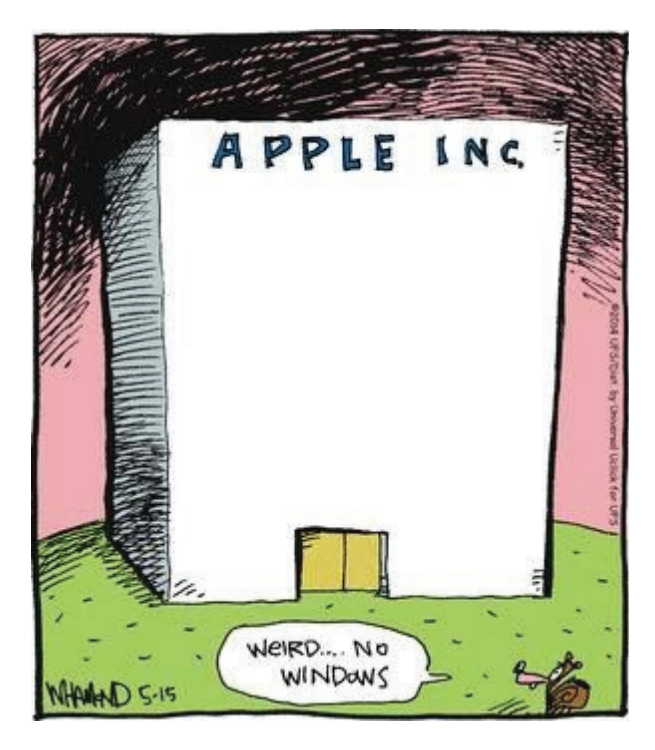